## 비대면(온라인)교육 신청방법 1. 사업주교육

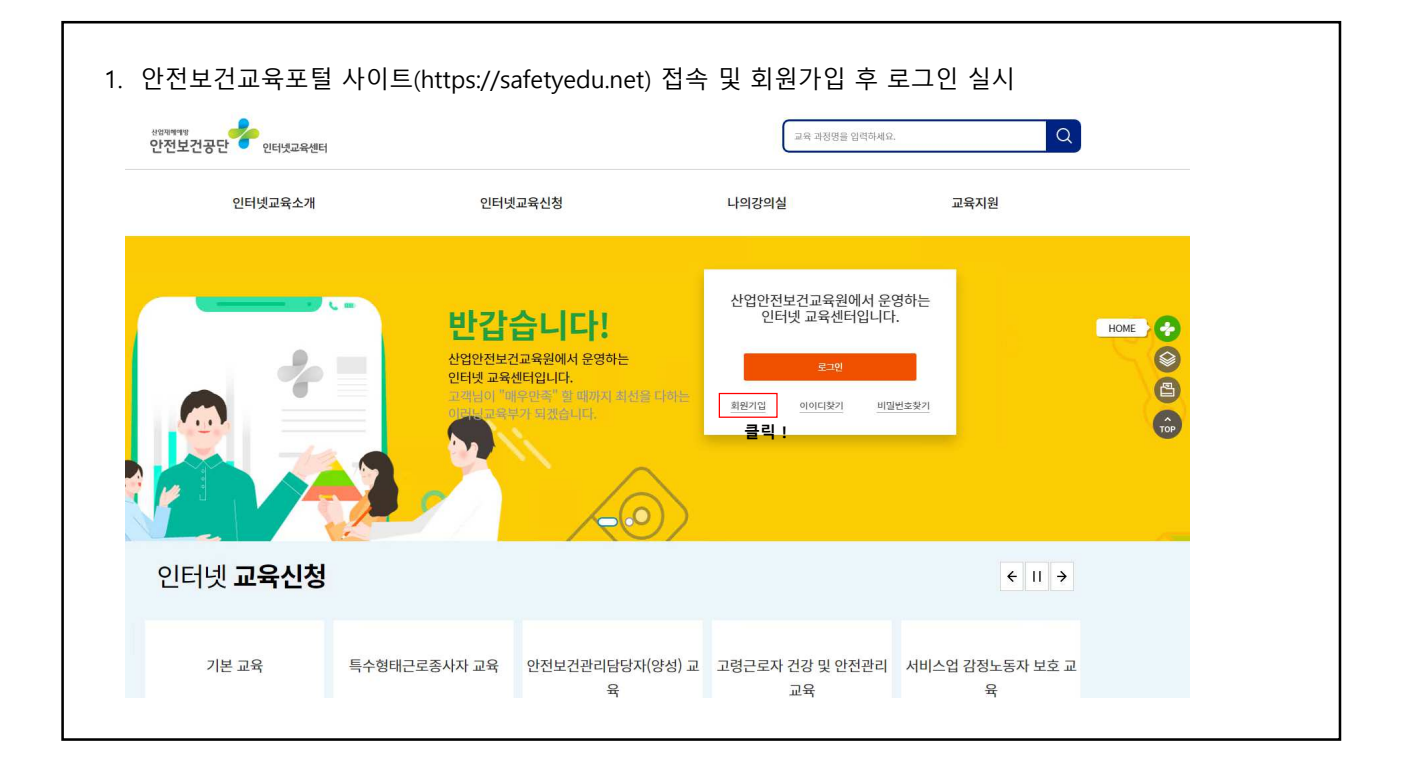

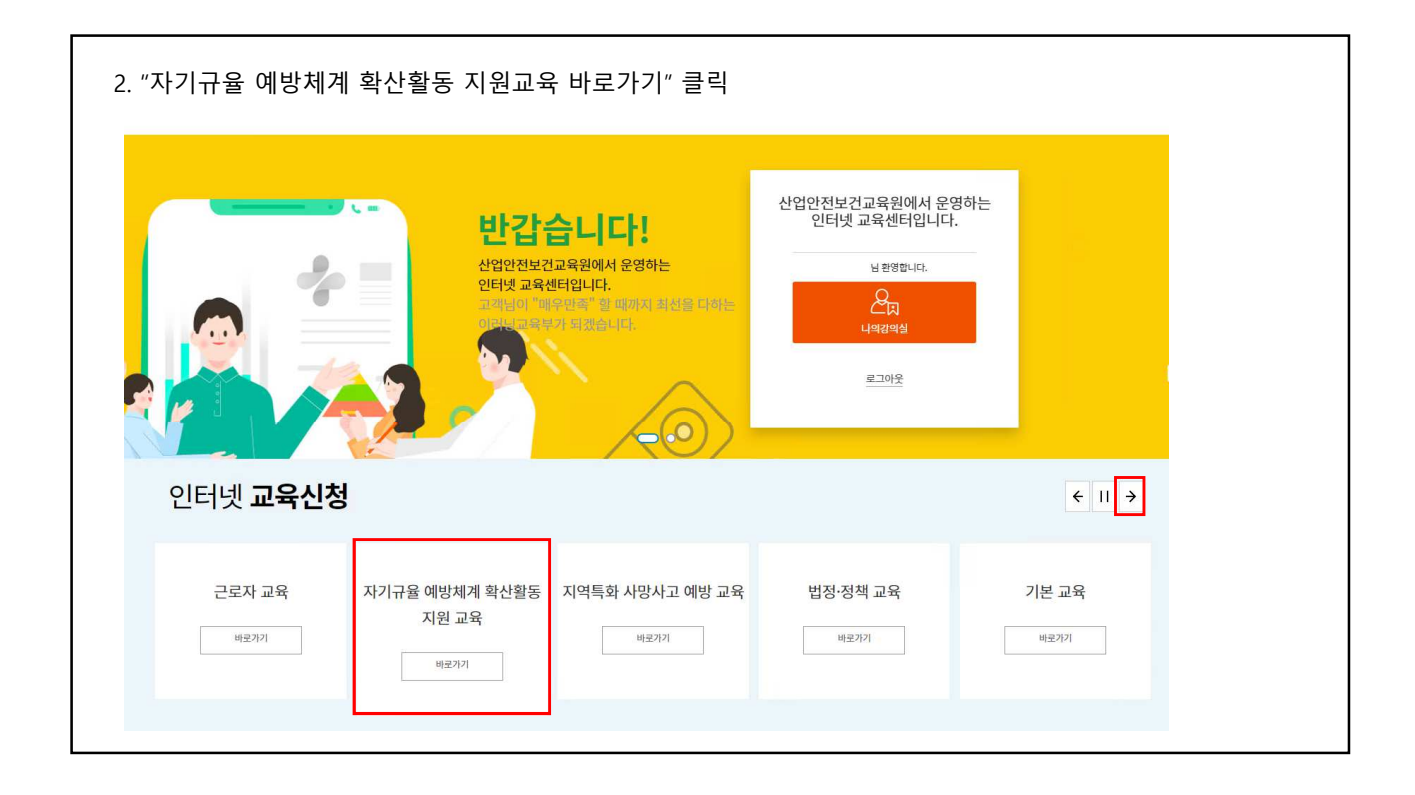

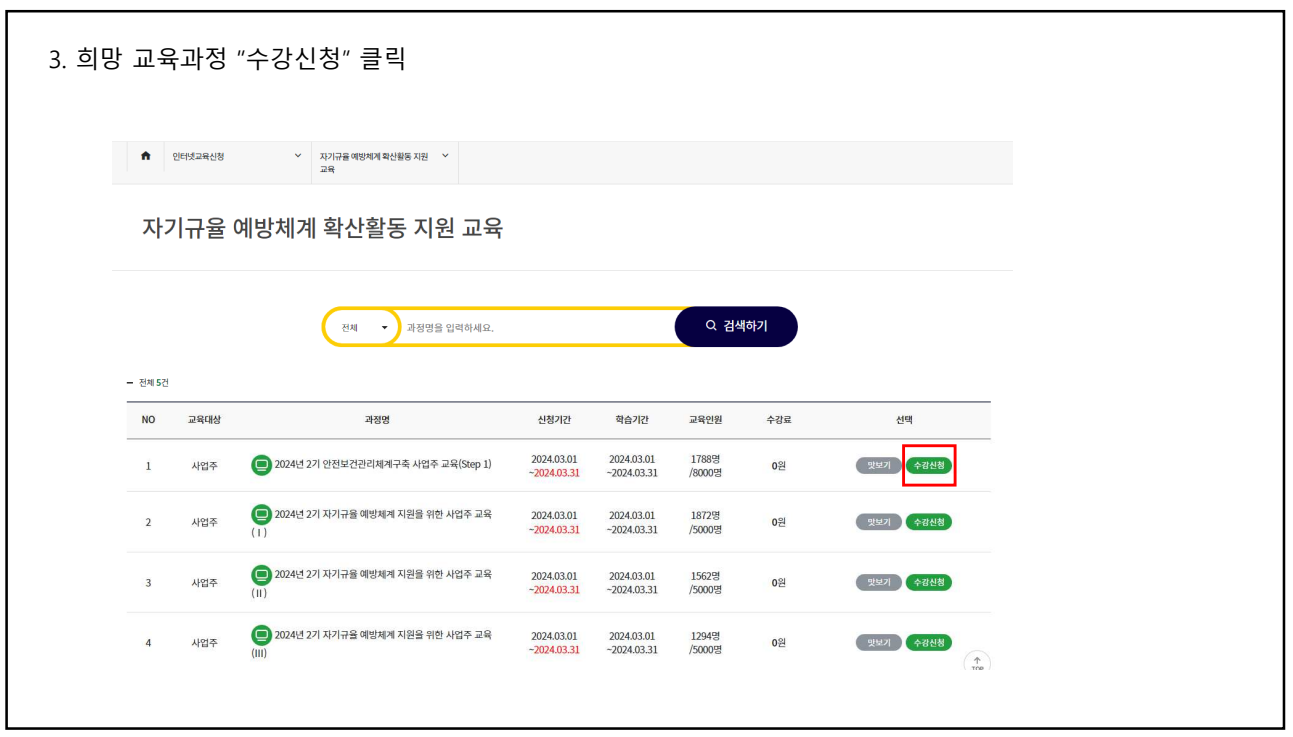

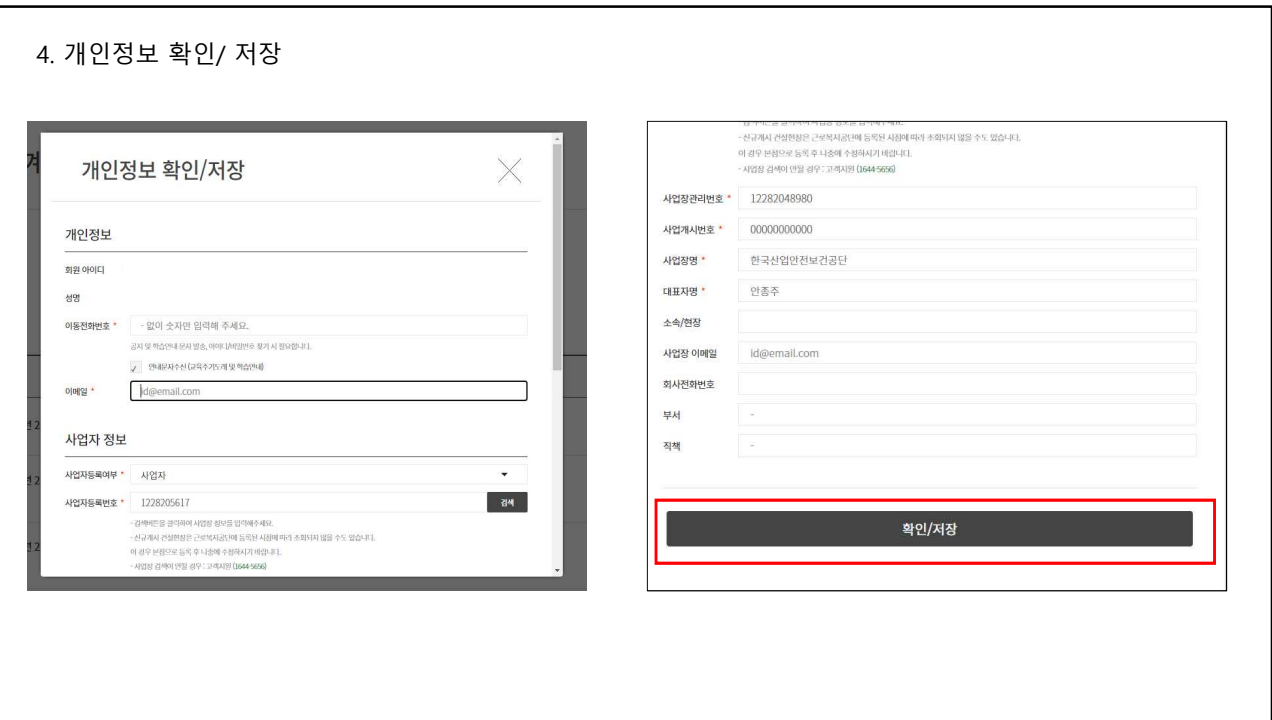

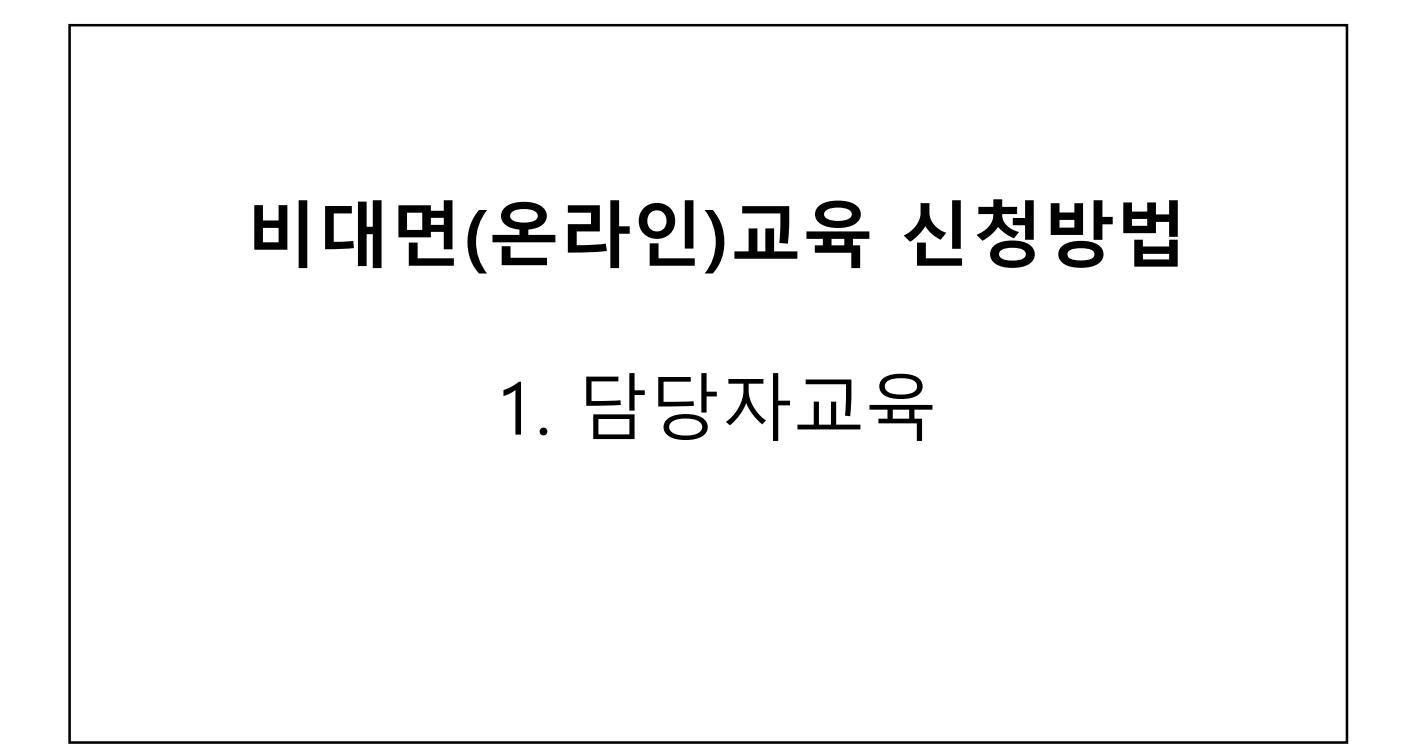

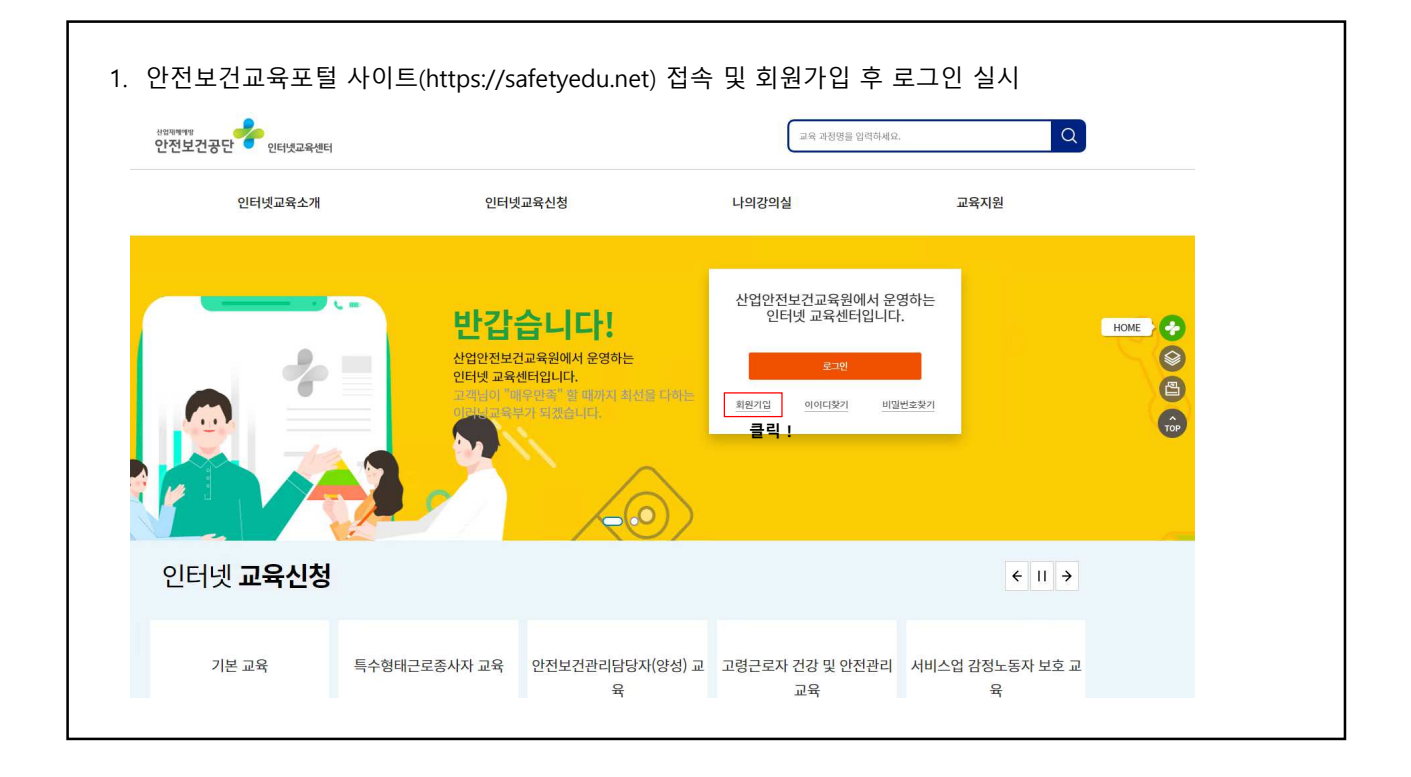

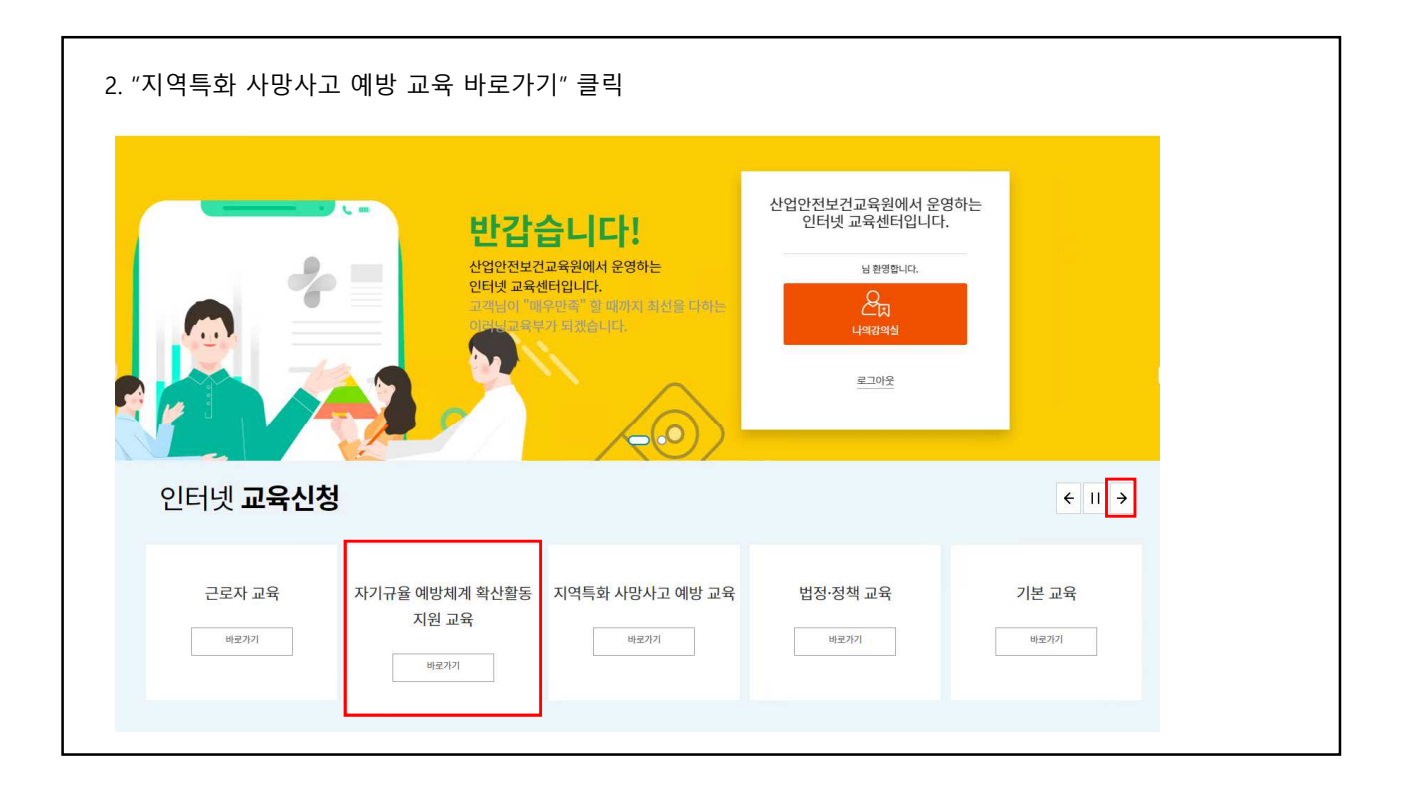

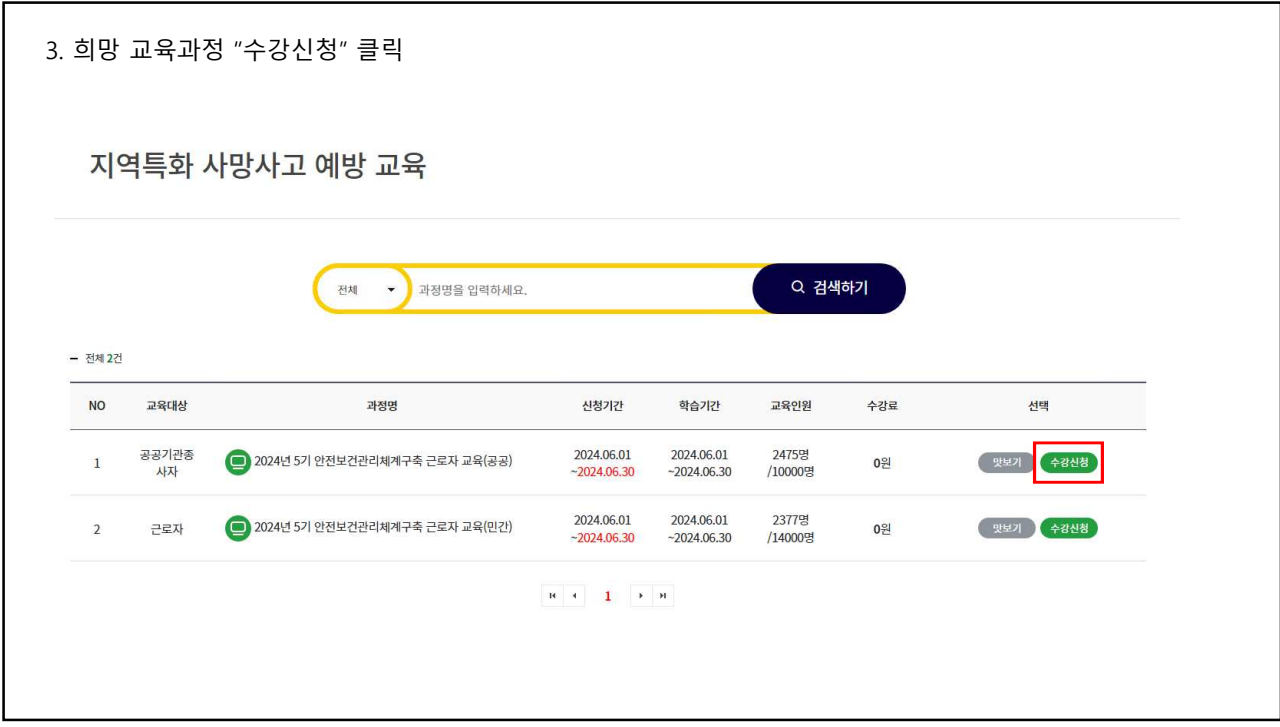

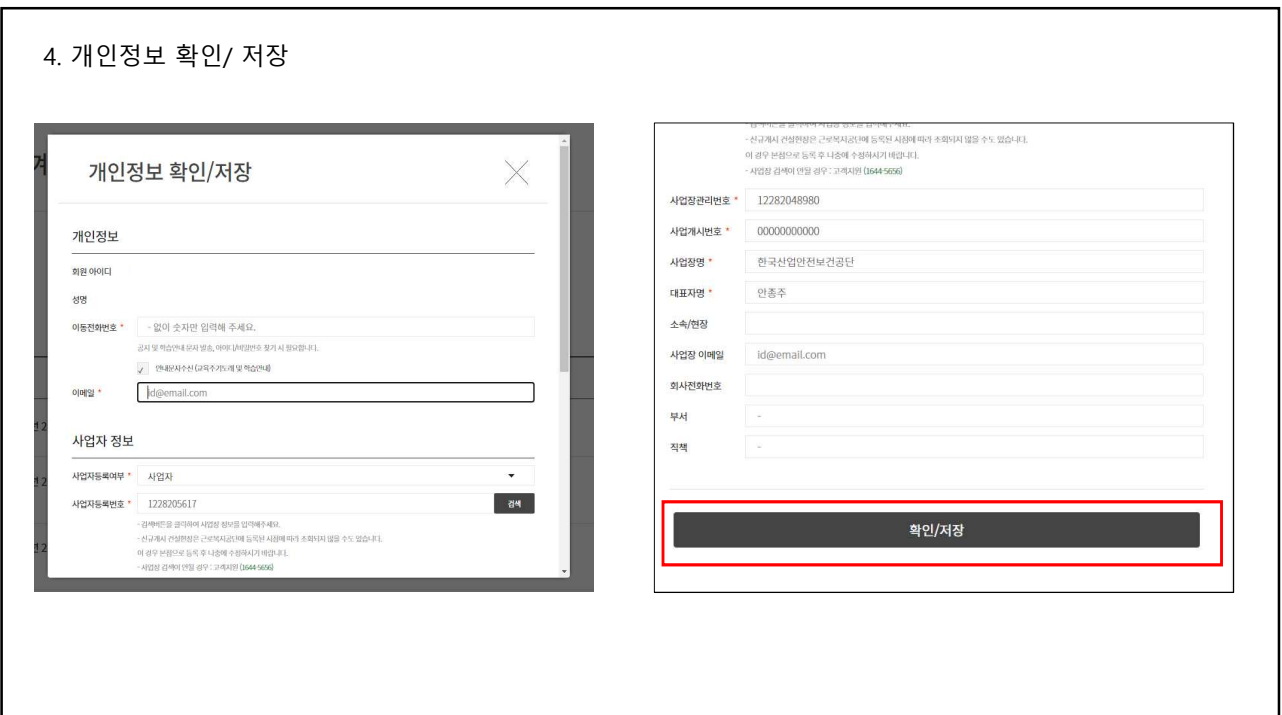